## **Pack Adobe InDesign CC**

bu

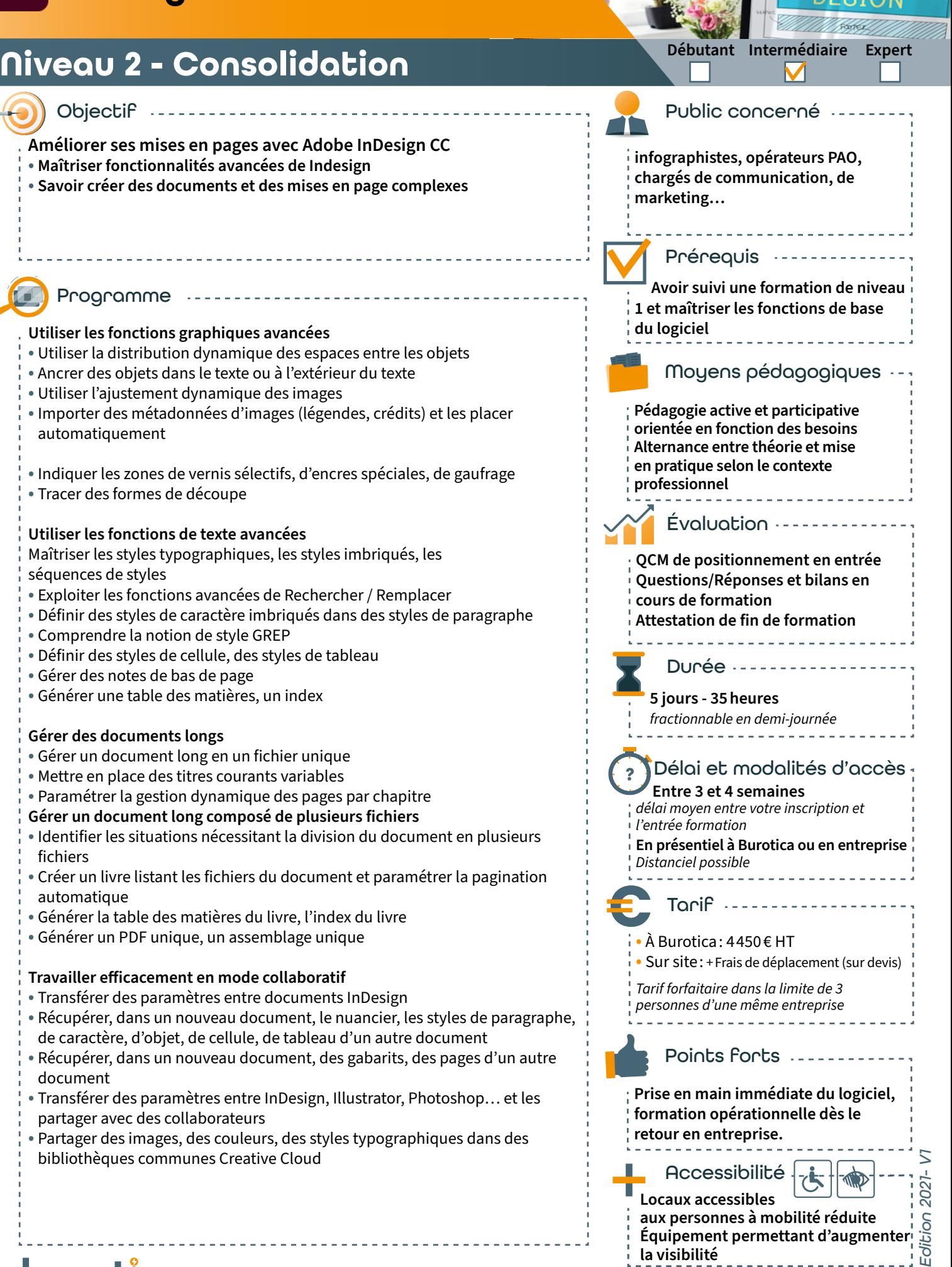

**THAGE** 

 $m = 3$ 

39 rue du Dr roux - 49300 Cholet - Tél. : 0241582304 - www.burotica.fr **L'énergie informatique**